## **Rogue DHCP server detection**

Turn off DHCP server.

Detect DHCP server:

tcpdump -i any -nelt udp port 68 | **grep** -i "boot.\*reply"

**sudo nmap** --script broadcast-dhcp-discover -e br-lan

From: <https://niziak.spox.org/wiki/> - **niziak.spox.org**

Permanent link: **<https://niziak.spox.org/wiki/linux:sw:dhcp:rogue>**

Last update: **2024/04/26 11:34**

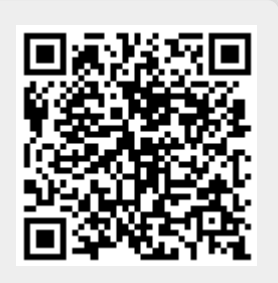